You're sitting at your computer, trying to write some code that manipulates a string or stream or draws some graphics. You know the functionality you need probably exists in one of the libraries, but don't remember the exact details. The information might be in the reader, but it's easy to get lost in there. You could open the header file and check it out directly. This works okay for our CS106 interfaces (which tend to be nicely commented :-), but it is not so helpful for the standard headers which are often cryptic. The web, of course, is filled with gobs of information, both handy and useless, so you can probably find what you need there but you'll need to dig around some first.

So it seemed worthwhile to pull together a quick summary of the most commonly used functionality for handy reference. And thus, this document was born… This is a work-in-progress, so let me know if you note errors/omissions I should address in the future. Note that this is intended as a quick high-level overview, so if you need more in-depth details, check the reader/header file/web.

A couple of decent C++ web resources you might want to bookmark:

http://www.cppreference.com http://www.cplusplus.com/ref/ http://msdn2.microsoft.com/en-us/library/cscc687y.aspx

These sites contain information about standard  $C_{++}$ , which includes the language itself and all of its standard libraries (string, stream, ctype, math, etc.)

The CS106 library header files have been turned into web pages via Doxygen and are browsable online from our class web site via the "Documentation" link.

## **The standard C++ string class**

The **string** class is defined in the header file **<string>**. The name **string** is actually a typedef shorthand. The underlying full name is **std::basic\_string<char, std::char\_traits<char>, std::allocator<char>>.** You needn't worry about the low-level goop, but you will see the full name in compiler error messages and will want to recognize it as such.

**string** is a class, and thus string variables are objects, each manages its own sequence of characters. The default constructor initializes a string variable to the empty string, thus simply declaring a string variable ensures that its contents start empty. This is unlike the primitive types (int, double, etc.) that have random contents until explicitly initialized. Assigning one string to another via = or passing/returning a string makes a new distinct copy of the same character sequence. Strings are mutable, unlike Java string. You can retrieve or assign individual characters using square brackets. There are member functions to search a string for characters/substrings, extract a substring, modify the string by inserting/removing/replacing characters, and more. (see table on next page)

A string literal, i.e., sequence of characters within double-quotes such as "binky", is actually an oldstyle C-string. You can typically use a C-string wherever a string object is required since there is an automatic conversion from C-string to new-style C++ string object. If ever need to force this conversion, you can do so using a syntax similar to a typecast: **string("binky").** This invokes the string class constructor on the C-string and initializes a string object from those characters.

In general, operations on strings are designed to be very efficient and, as a consequence, the operations may not check parameters for validity. It is the client's job to ensure positions/lengths are in bounds for calls to substr, find, replace, and so on. The behavior on incorrect calls is implementation-dependent, but unlikely to be pleasant in any situation.

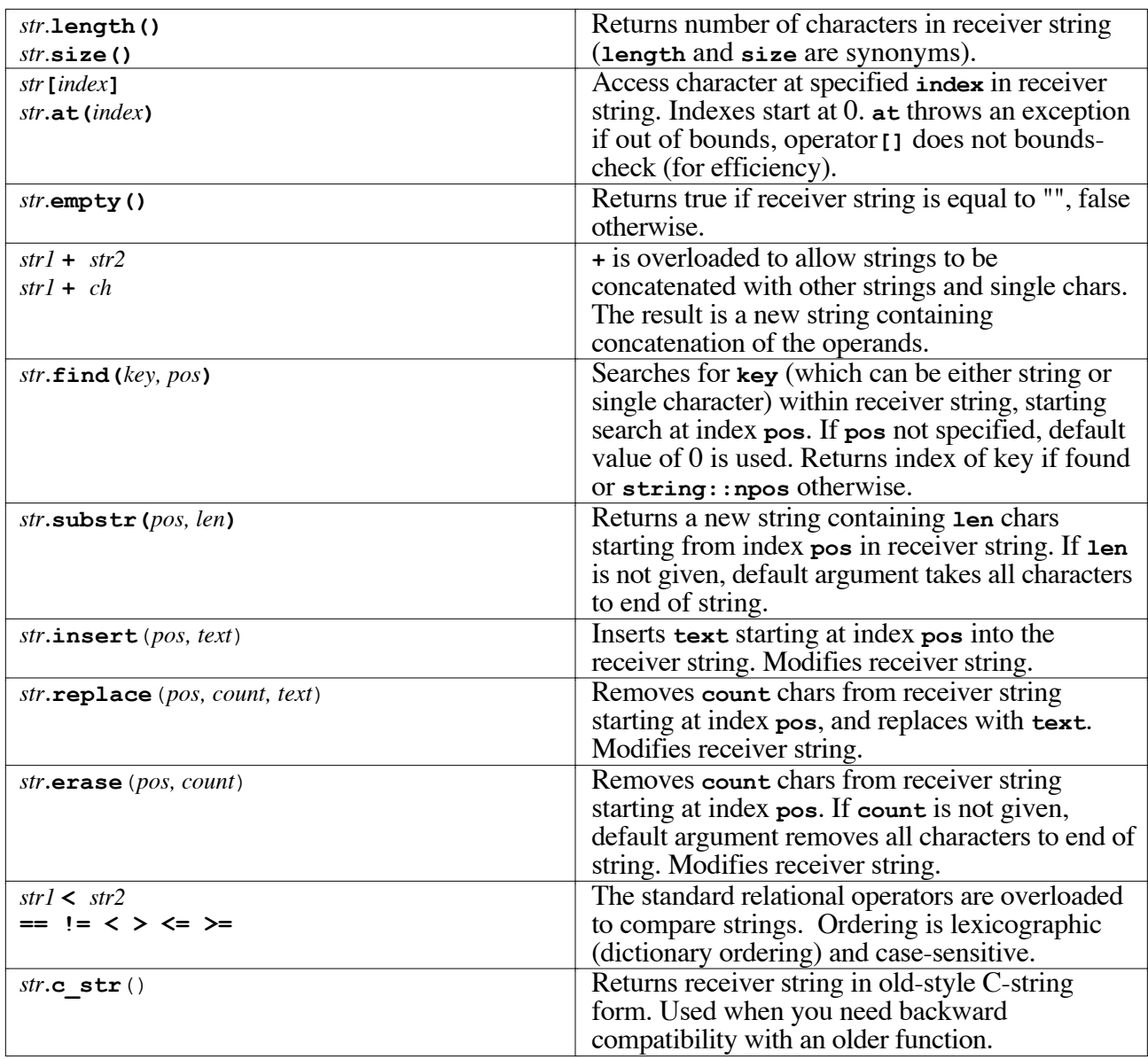

# **CS106 string utility functions**

**"strutils.h"** adds a few conveniences for handling string conversions. These are free functions (i.e. not member functions invoked on a receiver string).

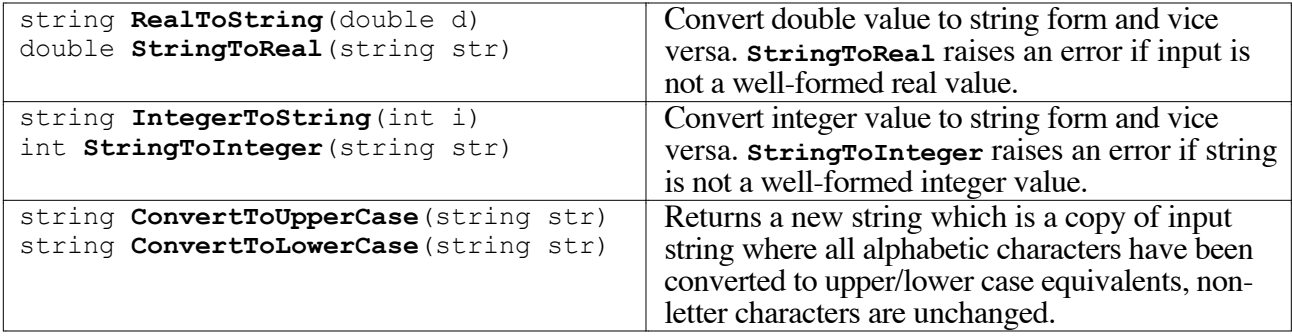

# **Standard C++ stream classes**

The global streams **cin**/**cout** and the basic stream classes are defined in **<iostream>.** The file stream classes are defined in <fstream>. There are many variants of stream classes in the standard library, we typically use **ifstream** for input file streams, and **ofstream** for output file streams. There are many other stream features than listed here. I/O isn't particularly interesting to study and we will mostly just use the simple features, so no need to dig deep.

Like strings, the stream classnames are also shortened with a typedef. The underlying full name for **ifstream** is **std::basic\_ifstream<char, std::char\_traits<char>>** and **ofstream** is same with **ofstream** substituted for **ifstream**.

Copying of stream objects is discouraged, streams should typically be passed by reference. In most library implementations, copying a stream (either from direct assignment or pass-by-value) is specifically disallowed and will not compile.

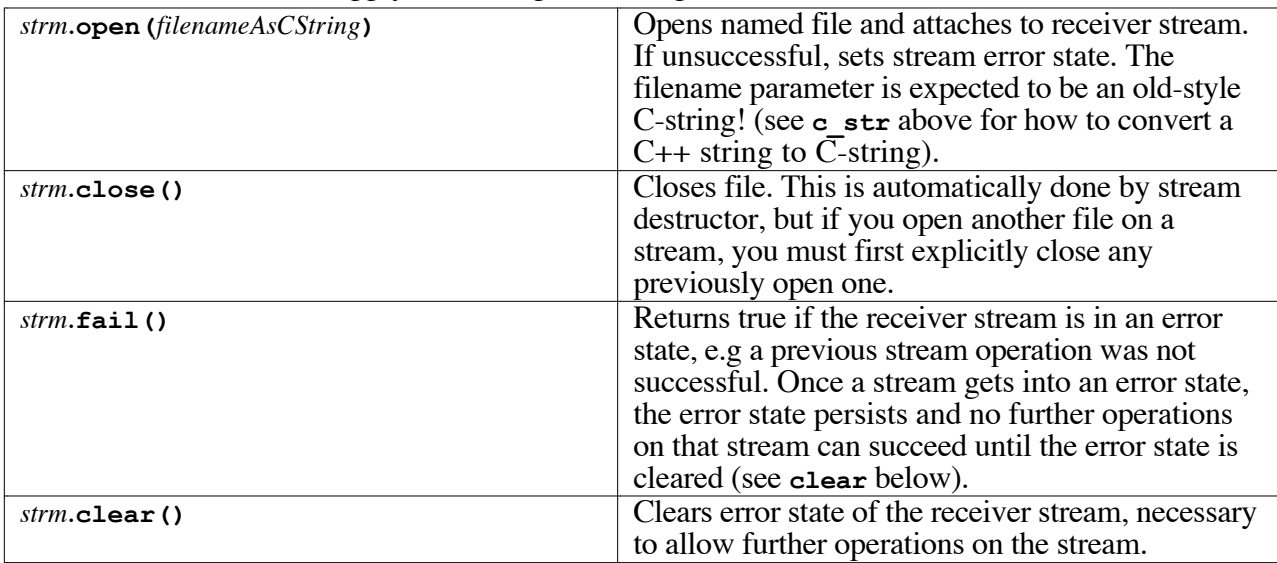

These member functions apply to both input and output streams:

These operations are specific to output streams.

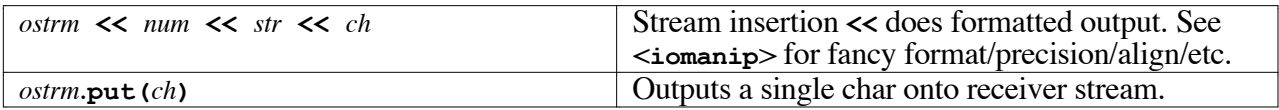

These operations are specific to input streams.

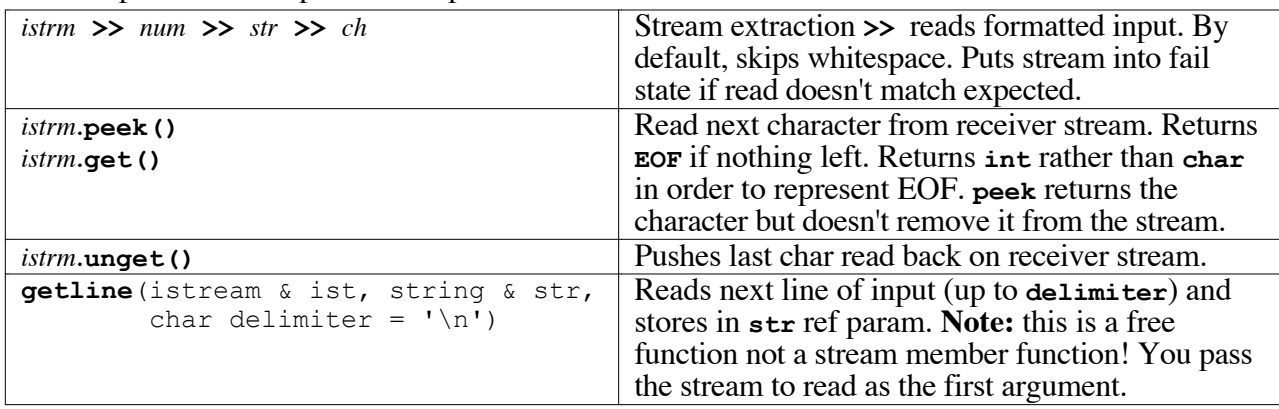

#### **CS106 simple input functions**

Handling user input can be a little messy (i.e. retrying on errors, etc.), so these simplified input routines are provided in our **"simpio.h"** to make your life a little easier. These are free functions.

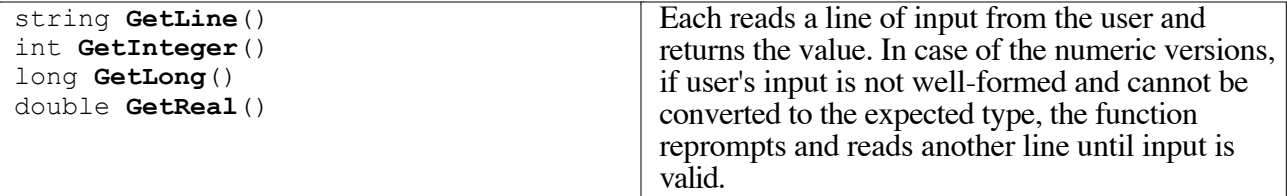

#### **CS106 random library**

**"random.h"** contains a set of functions that generate pseudo-random events. The implementation is layered on top of the standard C functions **rand**/**srand** from **<cstdlib>.**

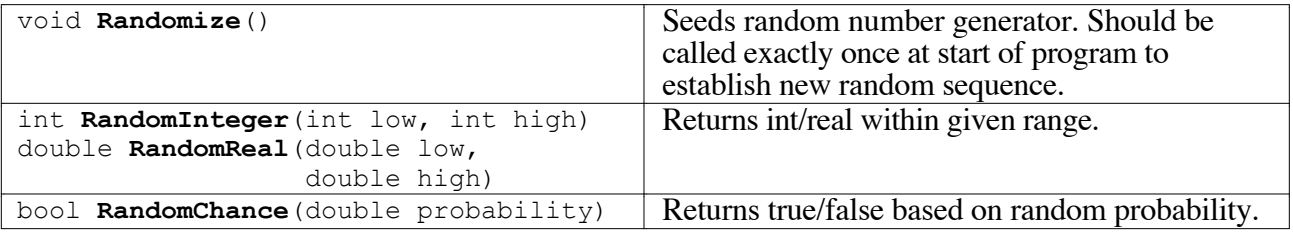

## **CS106 graphics library**

Our graphics library provides support for drawing in a simple graphics window. The canvas uses a Cartesian-coordinate system and units are expressed in inches (not pixels!). The base graphics library supports drawing lines and arcs. The extended graphics library adds text, filled regions, elliptical arcs, color, and support for event handling. There is a quick introduction to our graphics library in section 5.3 of the reader.

These are eight functions exported by "**graphics.h"**.

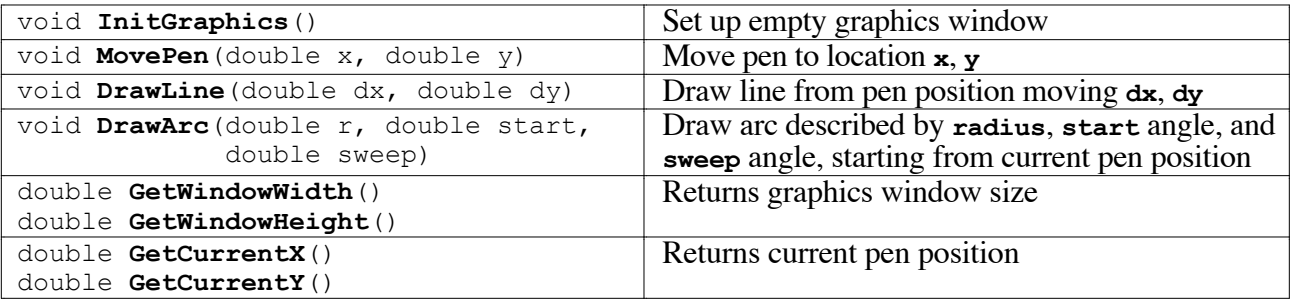

There are some 40 functions exported by **"extgraph.h"**. I listed the function declarations below, but did not attempt to repeat what is already well-commented in the header file. Please refer to **extgraph.h** for notes on how to use these functions.

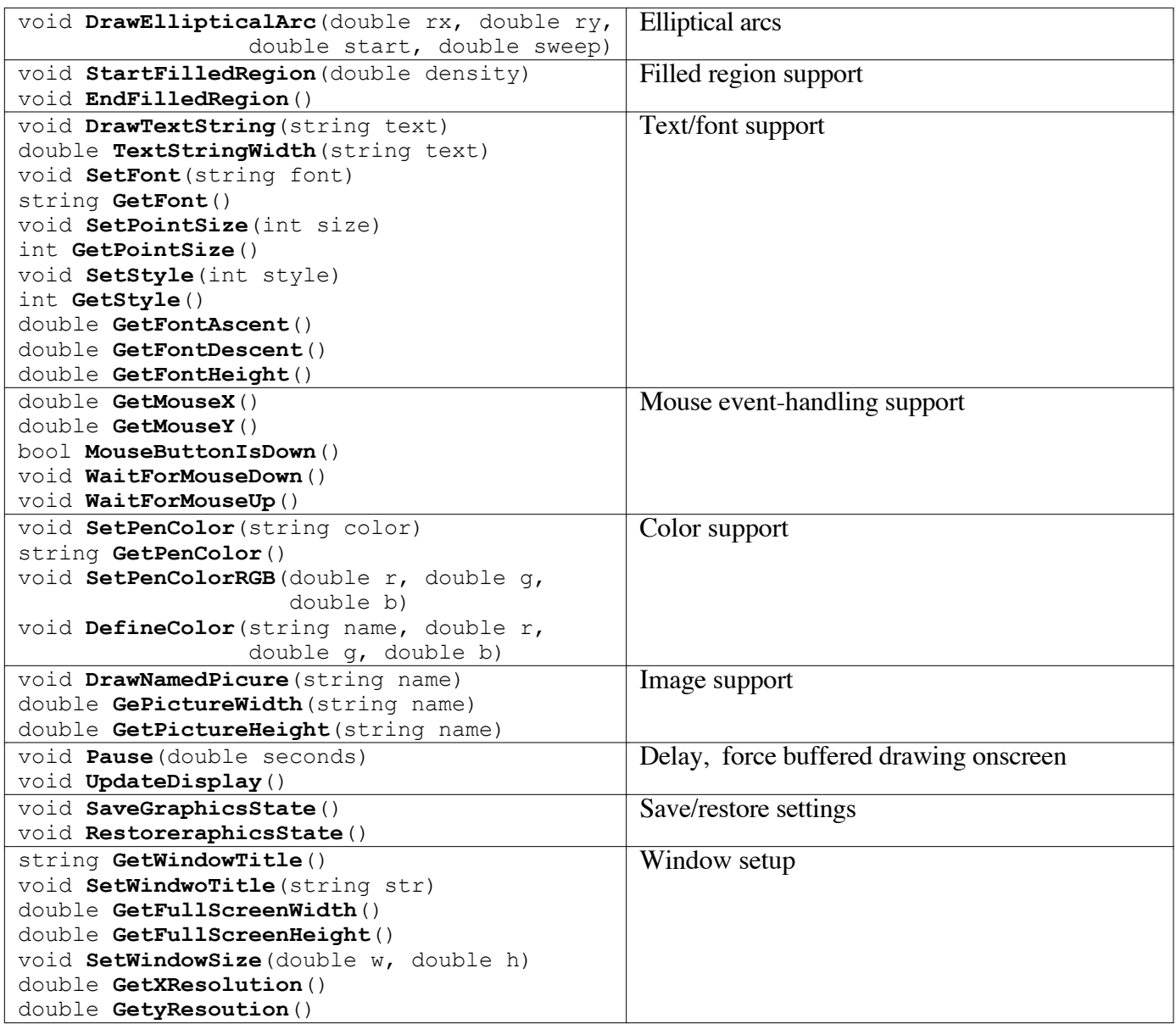

"A good programmer is someone who looks both ways before crossing a one-way street." - Doug Linder